#### **Instructions for PA Bureau of Career and Technical Education (CTE) Students Occupationally and Academically Ready (SOAR) Program of Study Search**

*Using the PA Bureau of Career and Technical Education Program of Study Search*

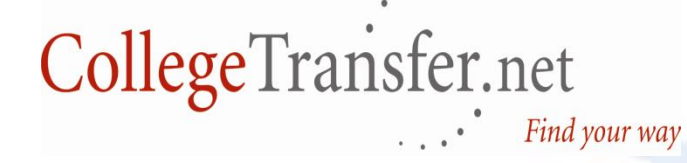

For more information, call (484) 318-7100 AcademyOne, Inc. All Rights Reserved. © 2015

#### **The CollegeTransfer Main Page**

CollegeTransfer.Net

**SEARCH** 

Register | Login

# Enabling users to

HOME

and assess whet upon the tr.

#### Google Search

Search for Transfer Profiles

Search for Course Equivalencies

Search for Exam Equivalencies

Search for Transfer **Articulation Agreements** 

Search for Programs

Search for Courses

Search for Colleges

Search for Open Education Resources

Search for State Education

PA Bureau of CTE SOAR rograms

ispects of college transfer ht choice for them based f their course history.

# College Trans

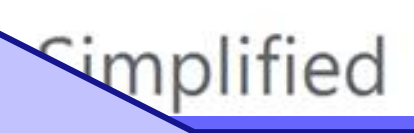

Under the **Search** tab, select **PA Bureau of CTE SOAR Programs.** 

# **PA Bureau of Career and Technical Education Program of Study Search Page**

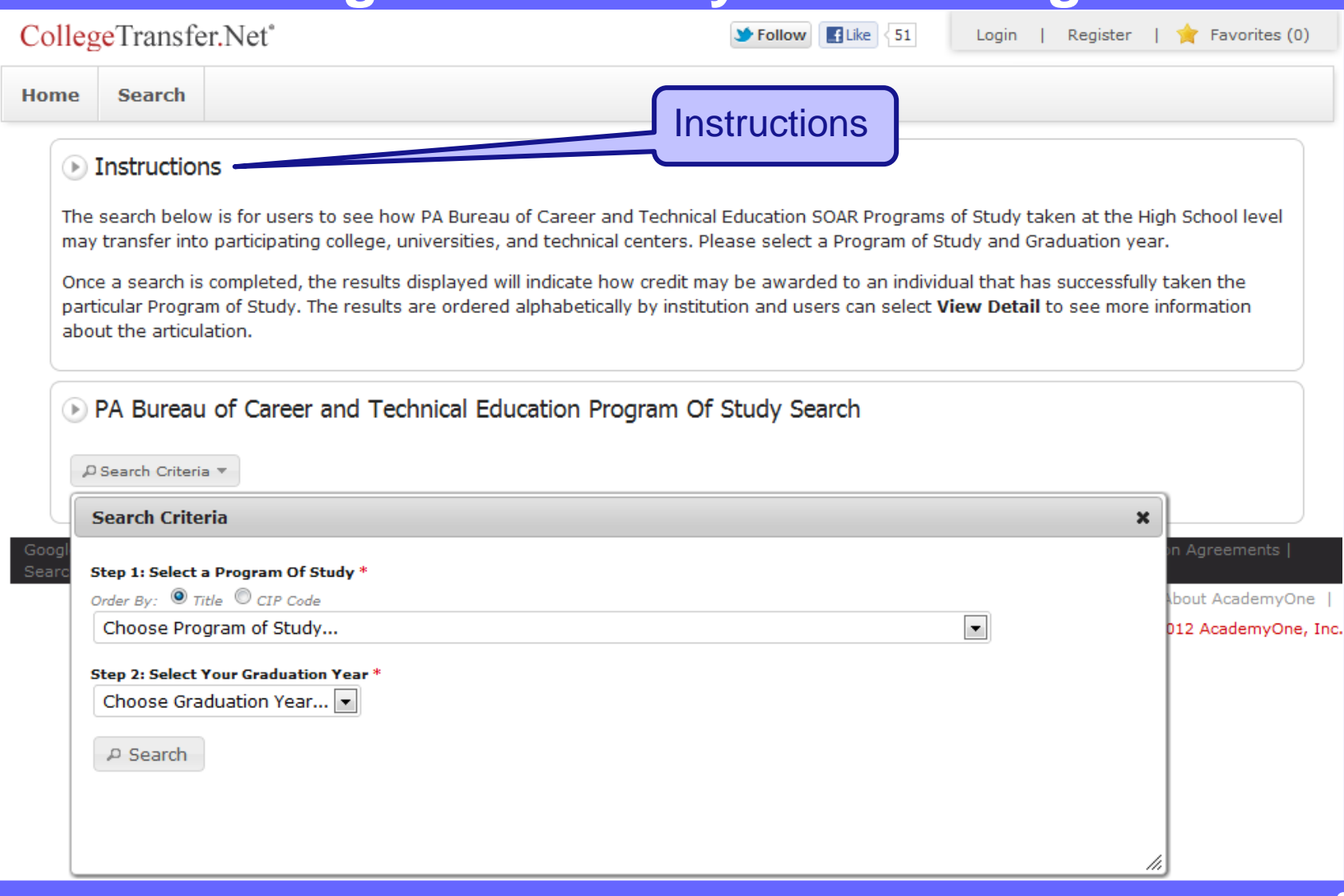

## **PA Bureau of Career and Technical Education Program of Study Search Page**

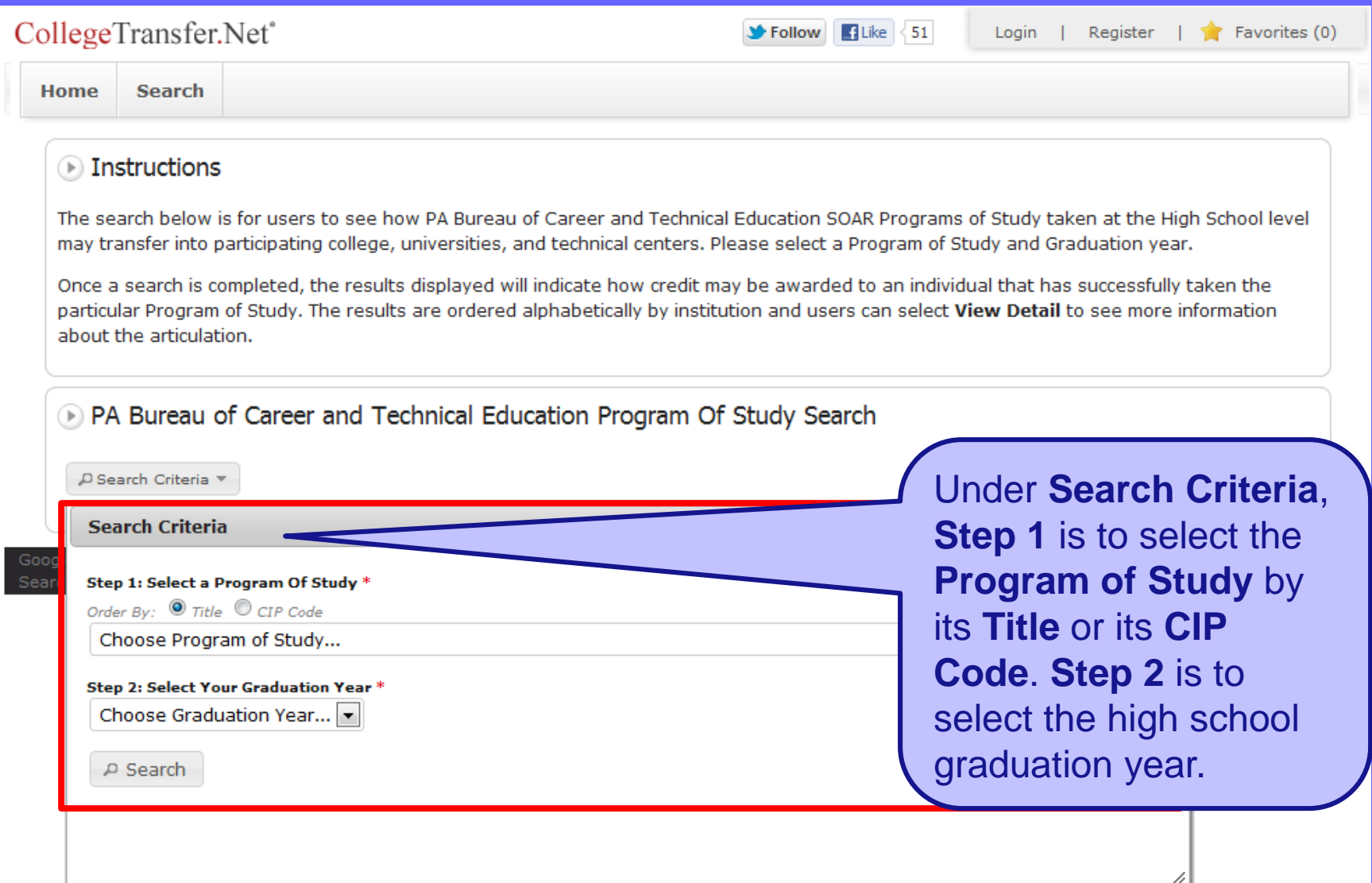

# **Display When Selecting Program of Study by Title**

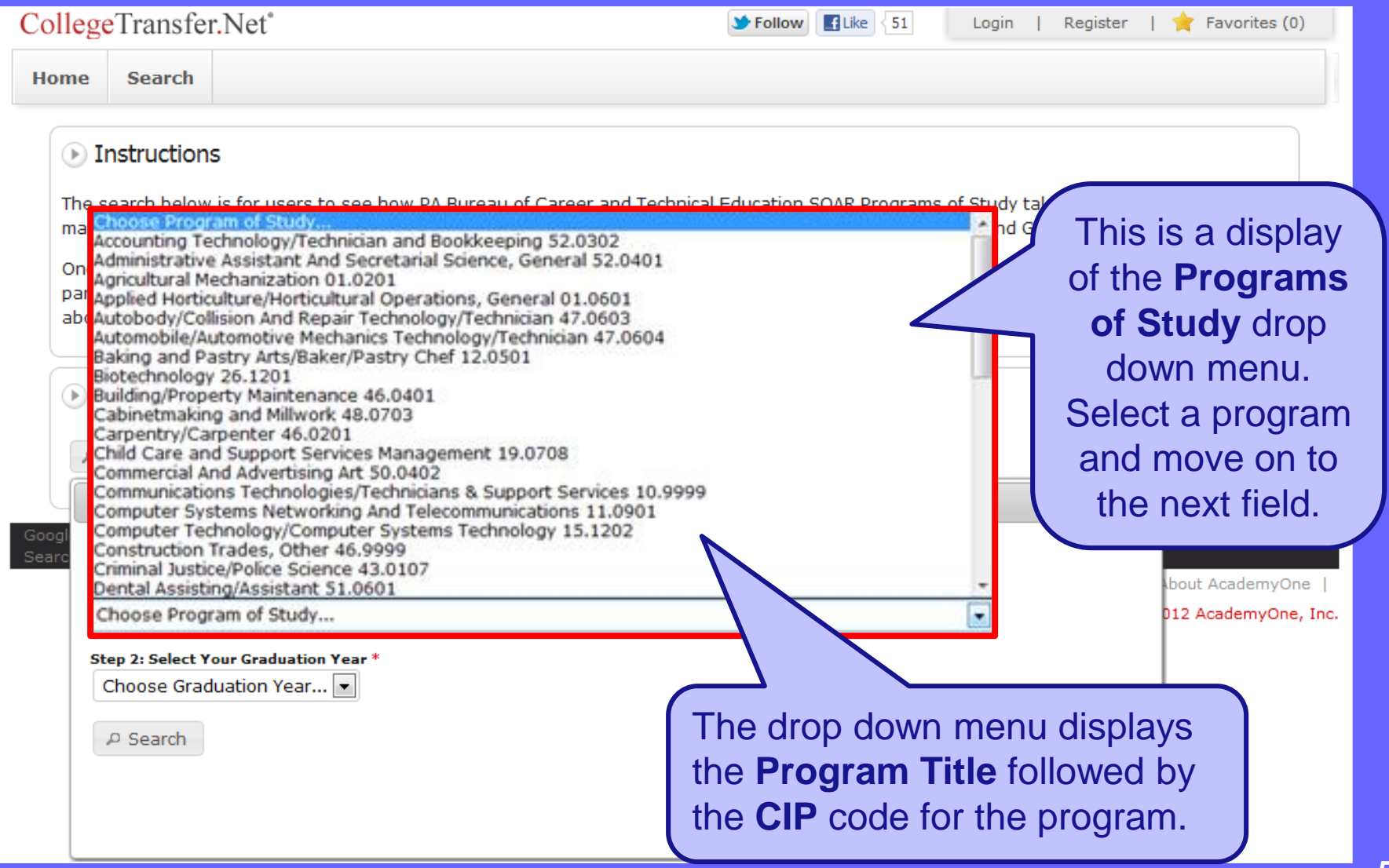

## **Display When Selecting Program of Study by CIP Code**

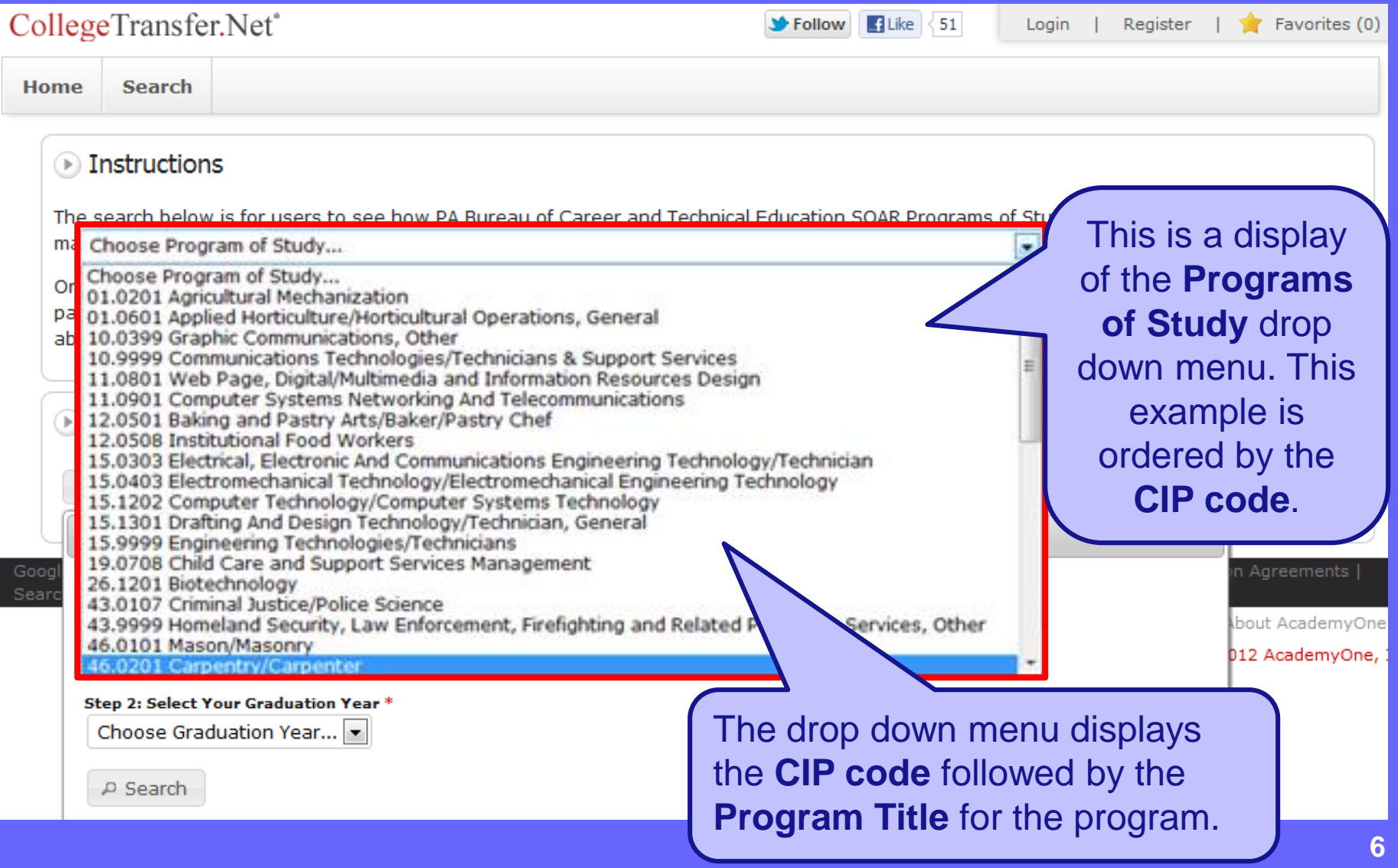

# **Display of the Graduation Year Drop Down Menu**

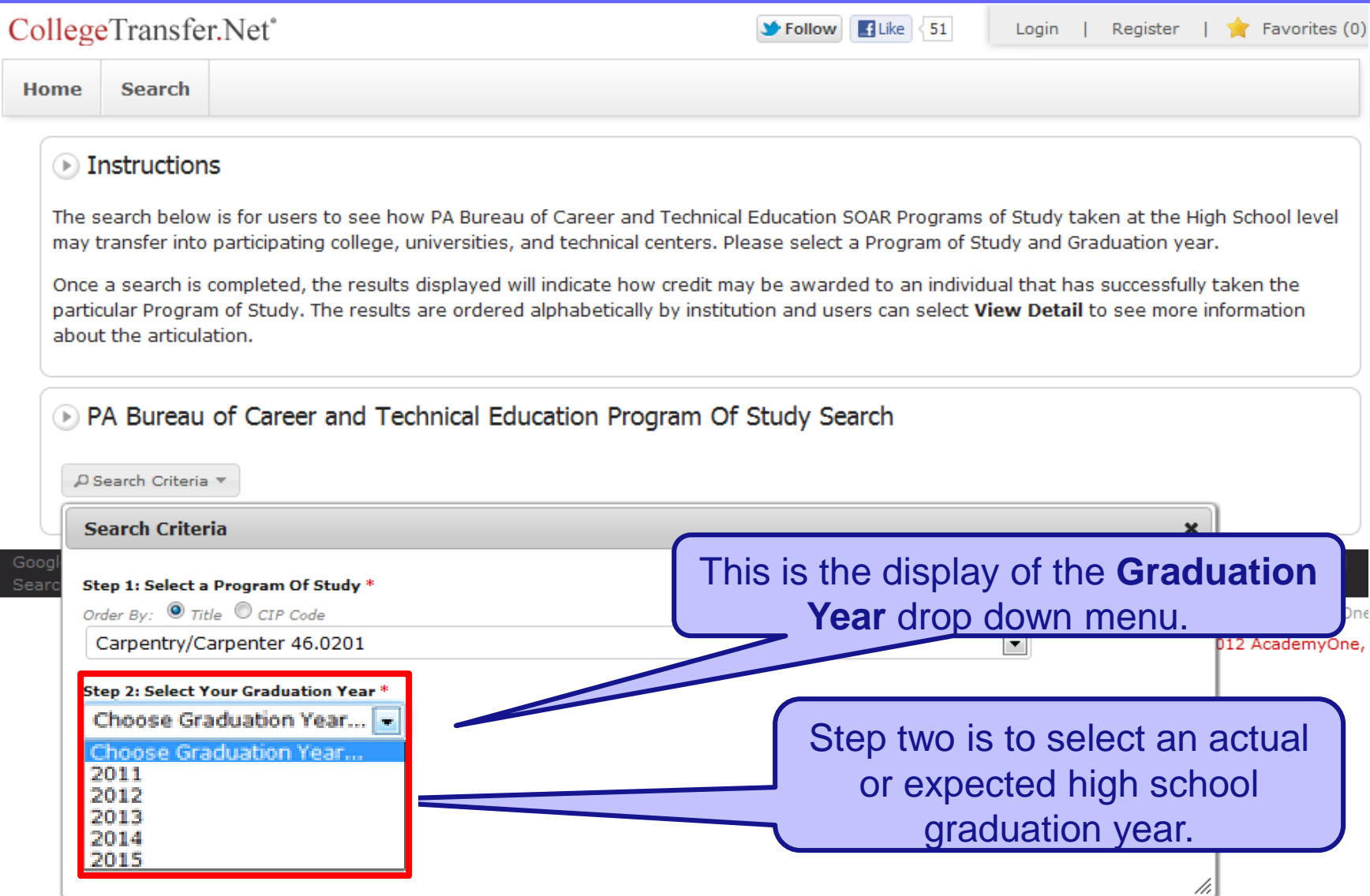

### **Initiating the Search After Selecting Program of Study and Graduation Year**

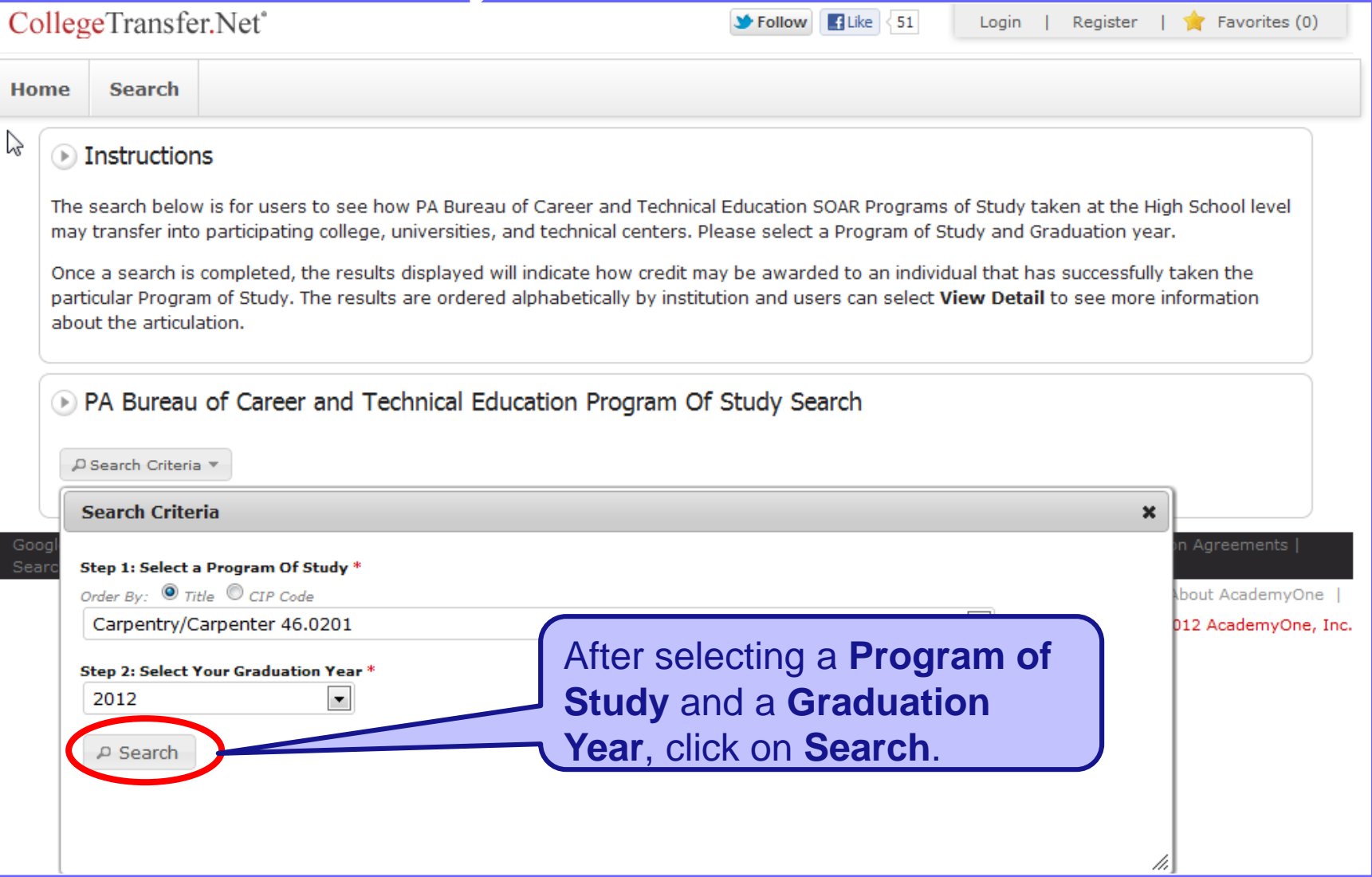

### **Program of Study Search Results**

#### **D** PA Bureau of Career and Technical Education Program Of Study Search

D Search Criteria

If the following Program of Study is taken

Carpentry/Carpenter 46.0201

**High School Graduation Year: 2012** 

The **Program of Study** CIP description is displayed at the top of the results page.

An instructional program that prepares individuals to apply technical knowledge and skills to lay out, fabricate, erect, install and repair structures and fixtures using hand and power tools. This program includes instruction in common systems of framing, construction materials, estimating, blueprint reading and finish carpentry techniques.

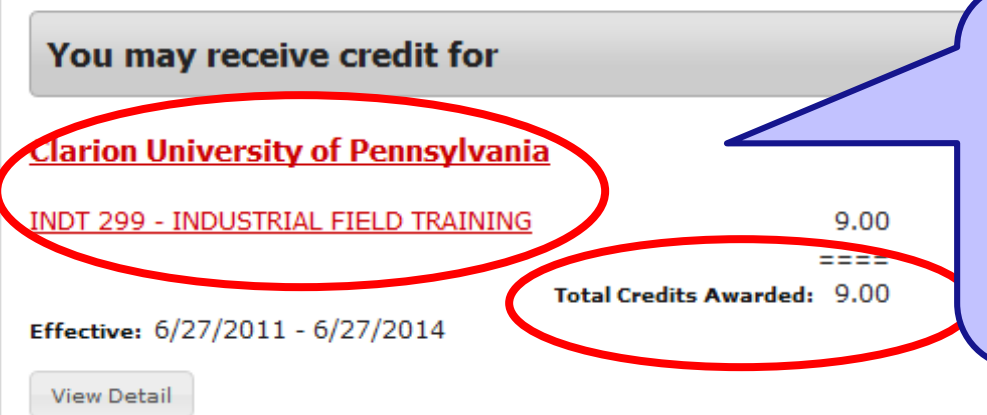

Postsecondary institutions offering credit for the specific Program of Study are listed in alphabetical order by institution name. Comparable courses and the credits awarded by each institution are also displayed.

### **To See Institution Information**

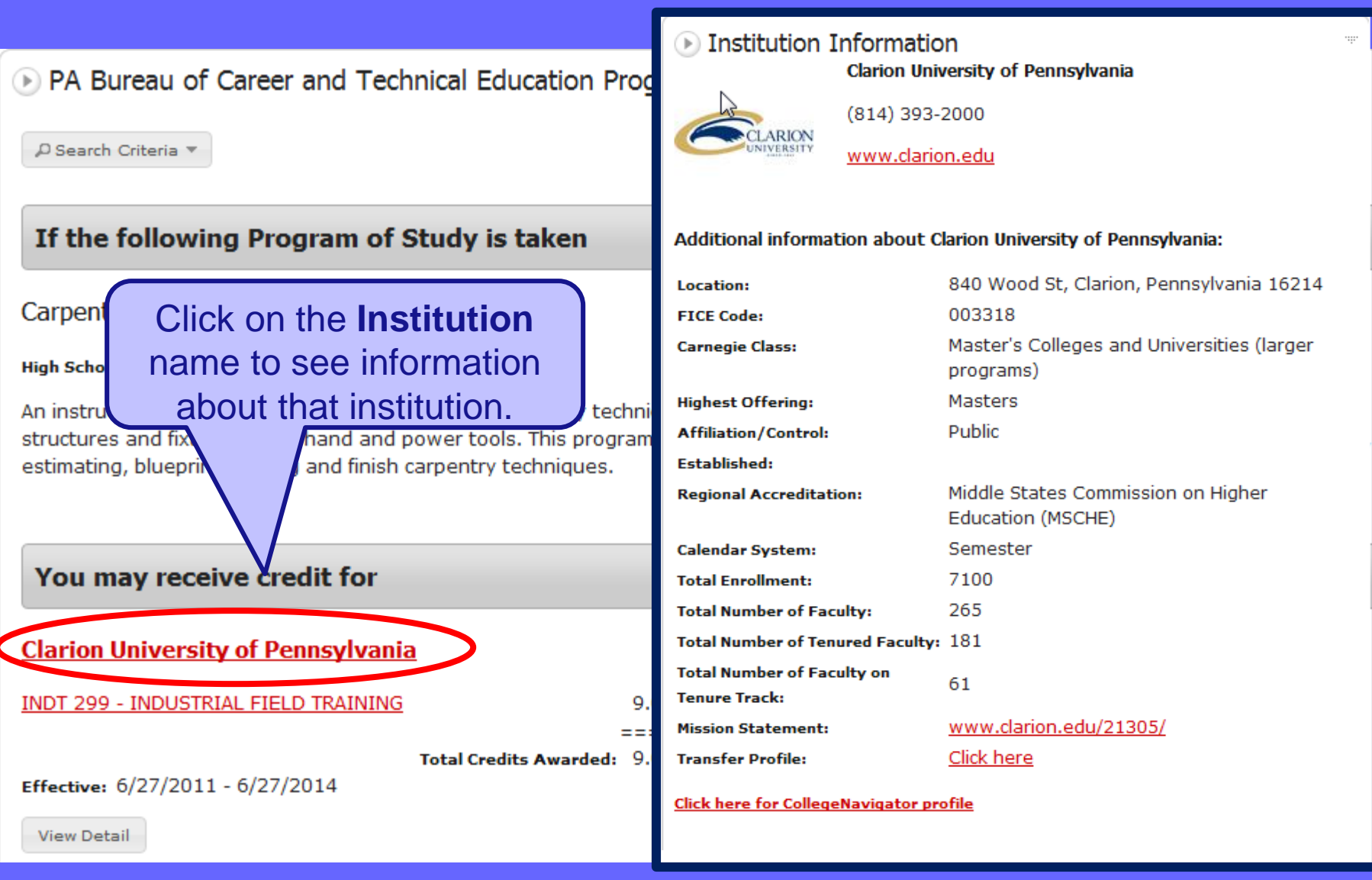

### **To See Course Information**

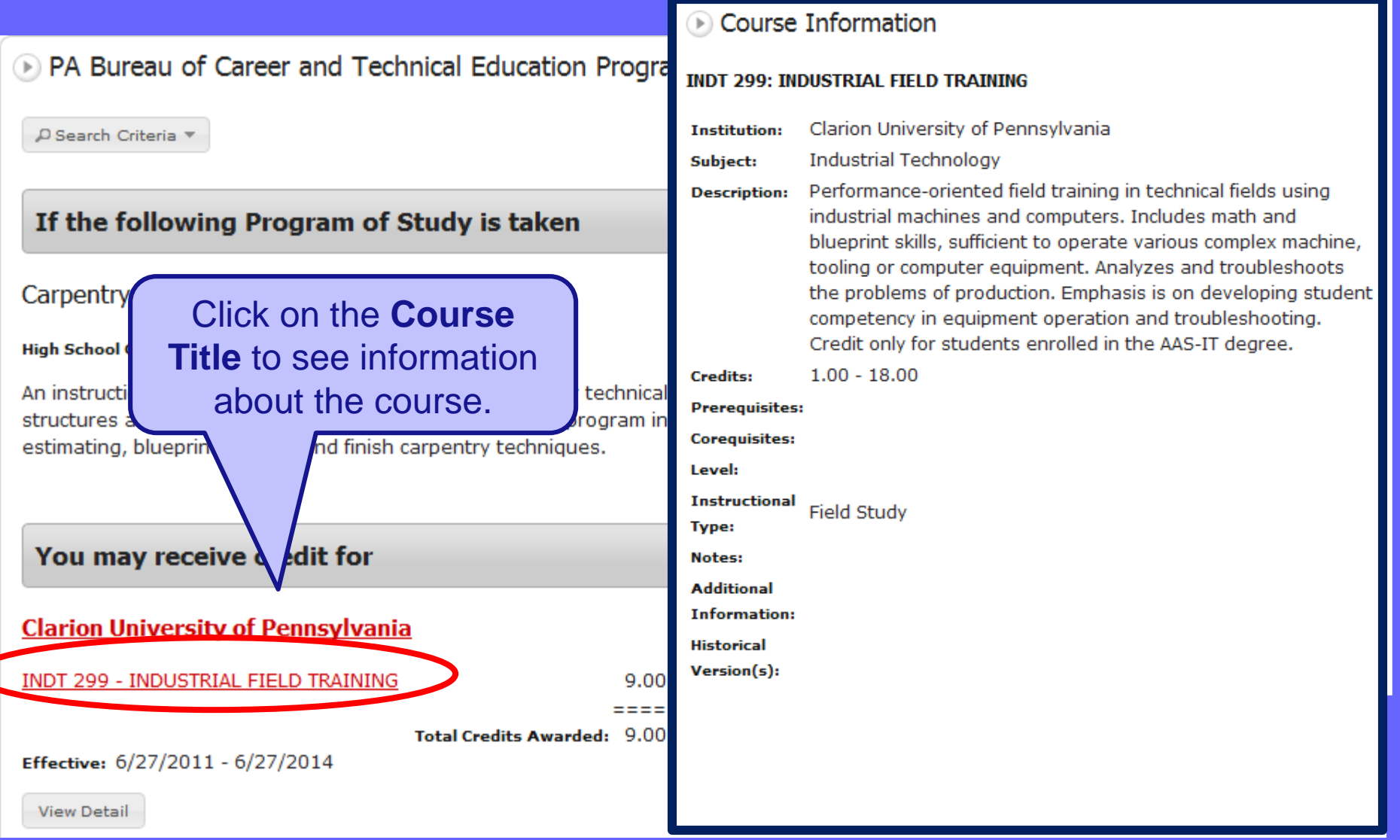

### **To View Details of an Articulation**

#### RA Bureau of Career and Technical Education Program Of Study Search

D Search Criteria

#### If the following Program of Study is taken

Carpentry/Carpenter 46.0201

**High School Graduation Year: 2012** 

An instructional program that prepares individuals to apply technical knowledge and skills to lay out, fabricate, erect, install and repair structures and fixtures using hand and power tools. This program includes instruction in common systems of framing, construction materials, estimating, blueprint reading and finish carpentry techniques.

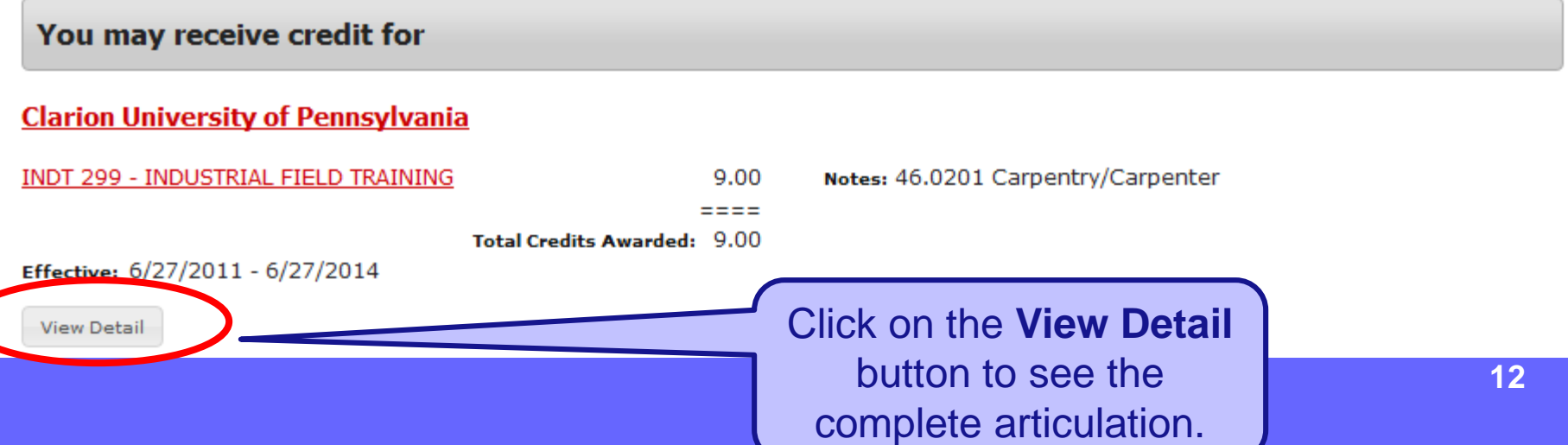

#### **Example of Detailed Articulation**

#### **PA Bureau of Career and Technical Education**

If you take these courses:

#### POS 03A - Carpentry/Carpenter 46.0201 (HS Graduation Years 2010, 2011, 2012)

An instructional program that prepares individuals to apply technical knowledge and skills to lay out, fabricate, erect, install and repair structures and fixtures using hand and power tools. This program includes instruction in common systems of framing, construction materials, estimating, blueprint reading and finish carpentry techniques.

#### Credits: 0.00

Notes: Student requirements are defined under the Perkins Statewide Articulation Agreement. Information about POS 03 - Carpentry/Carpenter 46.0201. Secondary Competency Task List.

46.0201 - Carpentry Carpenter Secondary School Partners for 2011-12

Career Information Links: http://www.nccer.org/, http://www.careeroverview.com/carpenter-careers.html, http://www.hbi.org/page.cfm?pageID=178 and http://www.pabuilders.org/index.cfm

#### & Clarion University of Pennsylvania

You may receive up to 9.00 credits for:

#### **INDT 299 - INDUSTRIAL FIELD TRAINING**

Performance-oriented field training in technical fields using industrial machines and computers. Includes math and blueprint skills, sufficient to operate various complex machine, tooling or computer equipment. Analyzes and troubleshoots the problems of production. Emphasis is on developing student competency in equipment operation and troubleshooting. Credit only for students enrolled in the AAS-IT degree.

Credits: 9.00

Phone: (814) 393-2000

Clarion University of Pennsylvania is regionally accredited by the Middle States Commission on Higher Education (MSCHE)

#### **Additional information**

#### Effective from 6/27/2011 until 6/27/2014

46.0201 Carpentry/Carpenter

#### **Minimum Grade:**

You need a minimum grade of C to transfer these courses from PA Bureau of Career and Technical Education to Clarion University of Pennsylvania

### **Help and Support for BCTE Program Search**

To access support for the **PA Bureau of Career and Technical Education Program Of Study Search** please contact AcademyOne. Support is available Monday through Friday, between the hours of 9:00 AM and 5:00 PM.

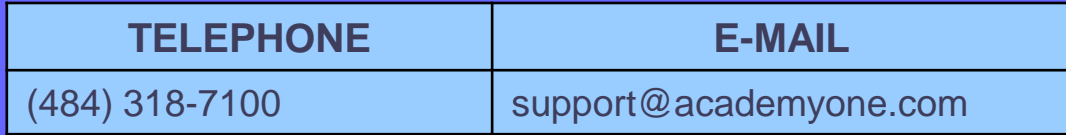